# Package 'impressionist.colors'

October 13, 2022

Type Package Title Impressionism's Color Palettes Version 1.0 Author Federico Casale Maintainer Federico Casale <casale@hhu.de> Description Provides color palettes from Impressionism and post-Impressionism artworks. This package allows to select colors combinations while looking at the original paintings where colors were sampled from. License GPL-3 Encoding UTF-8 LazyData true Imports graphics NeedsCompilation no **Depends**  $R$  ( $>= 2.10$ ) Repository CRAN

# R topics documented:

Date/Publication 2020-03-31 16:20:02 UTC

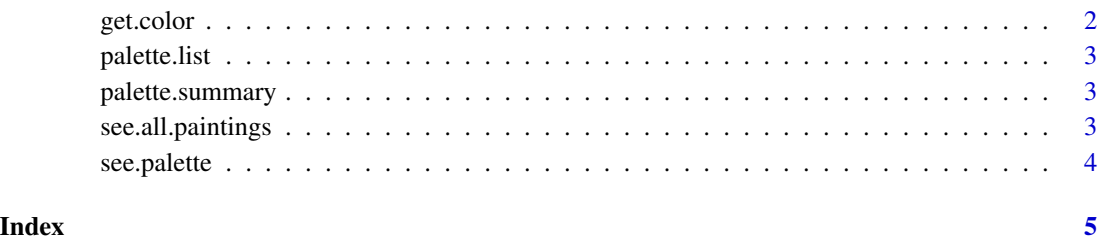

<span id="page-1-1"></span><span id="page-1-0"></span>

# Description

Provides colors' Hex codes from a specified palette.

#### Usage

get.color(artist, painting, color)

# Arguments

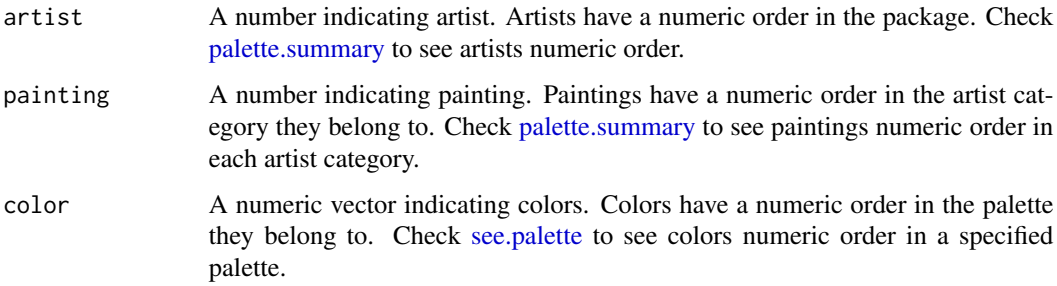

# Details

Arguments artist and painting cannot be vectorized.

# Value

The output is a vector of colors' Hex codes as characters.

# Author(s)

Federico A Casale, <casale@hhu.de>

#### See Also

[palette.summary,](#page-2-1) [see.all.paintings,](#page-2-2) [see.palette](#page-3-1)

#### Examples

```
get.color(artist=8, painting=2, color=c(1:5))
get.color(8, 2, c(1:5))
```
<span id="page-2-0"></span>palette.list *palette.list*

# Description

"impressionist.colors" package internal data storage.

<span id="page-2-1"></span>palette.summary *Summary of all available palettes in the package.*

#### Description

Prints a summary of all available color palettes in the package categorized by artist and painting along with their numeric order.

#### Usage

palette.summary()

#### Author(s)

Federico A Casale, <casale@hhu.de>

#### See Also

[see.all.paintings,](#page-2-2) [see.palette,](#page-3-1) [get.color,](#page-1-1)

#### Examples

palette.summary()

<span id="page-2-2"></span>see.all.paintings *See all included paintings in the package.*

#### Description

Displays a plot with all paintings included in the package.

#### Usage

```
see.all.paintings()
```
#### Author(s)

Federico A Casale, <casale@hhu.de>

# See Also

[palette.summary,](#page-2-1) [see.palette,](#page-3-1) [get.color](#page-1-1)

#### Examples

see.all.paintings()

<span id="page-3-1"></span>see.palette *See a color palette with the original painting.*

# Description

Displays a plot with the specified color palette along with the original painting.

# Usage

```
see.palette(artist, painting)
```
# Arguments

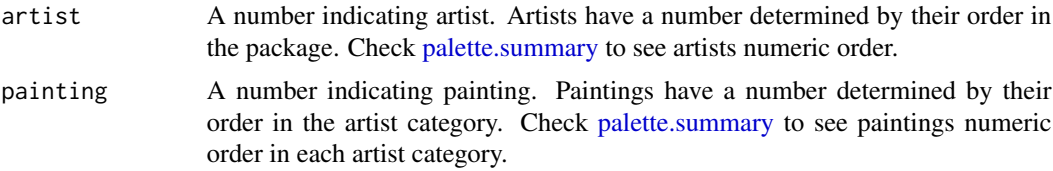

#### Details

Arguments artist and painting cannot be vectorized.

# Author(s)

Federico A Casale, <casale@hhu.de>

# See Also

[palette.summary,](#page-2-1) [see.all.paintings,](#page-2-2) [get.color](#page-1-1)

#### Examples

```
see.palette(artist=8, painting=2)
see.palette(8, 2)
```
<span id="page-3-0"></span>

# <span id="page-4-0"></span>Index

get.color, [2,](#page-1-0) *[3,](#page-2-0) [4](#page-3-0)*

palette.list, [3](#page-2-0) palette.summary, *[2](#page-1-0)*, [3,](#page-2-0) *[4](#page-3-0)*

see.all.paintings, *[2,](#page-1-0) [3](#page-2-0)*, [3,](#page-2-0) *[4](#page-3-0)* see.palette, *[2](#page-1-0)[–4](#page-3-0)*, [4](#page-3-0)